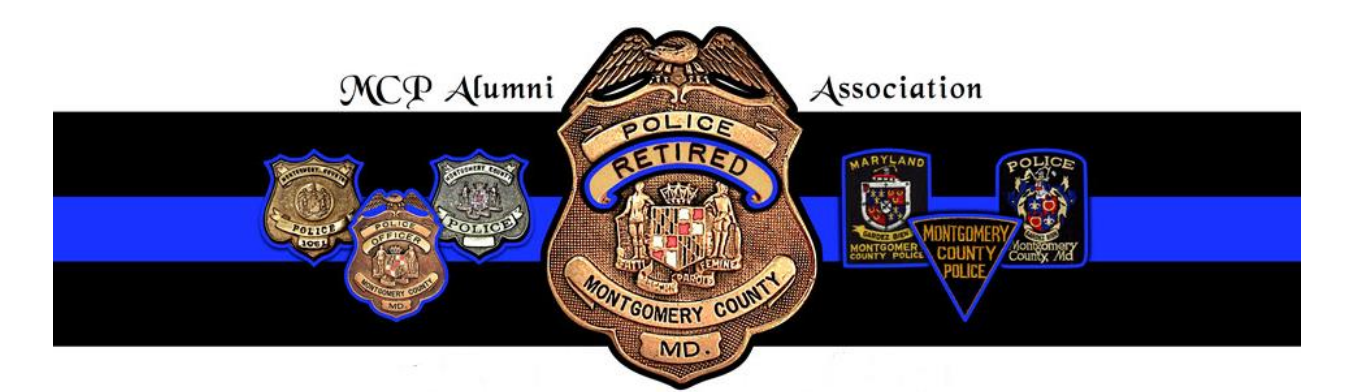

## F.A.Q.s About Constant Contact

Why do we have a link at the bottom of each email or bulletin or newsletter to unsubscribe?

We are required by law to do so because we are using an email distributor to send out our emails to as many as 900 email addresses. Many businesses and organizations use Constant Contact; every email sent by them has the same unsubscribe link at the bottom.

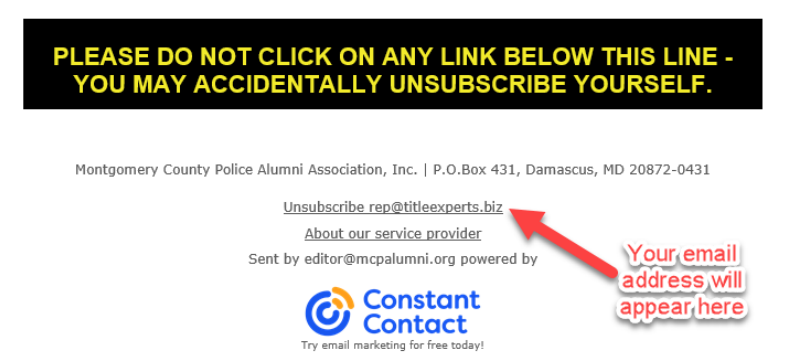

## What should I do if I accidently click on that unsubscribe link?

We think it is possible, particularly if you are using a touch-screen devise such as a smart phone or tablet, to accidently click on the link while scrolling and touching the bottom of your screen. If you do so, or if you click on the link, you should see a page that looks like this:

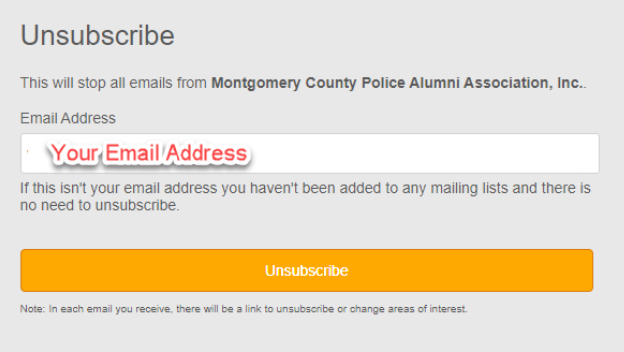

Obviously, do not click (again) on the unsubscribe link in the above image. Back out of the page using your back arrow or simply close your web browser.

But, if you have clicked again (accidently), you will see this page:

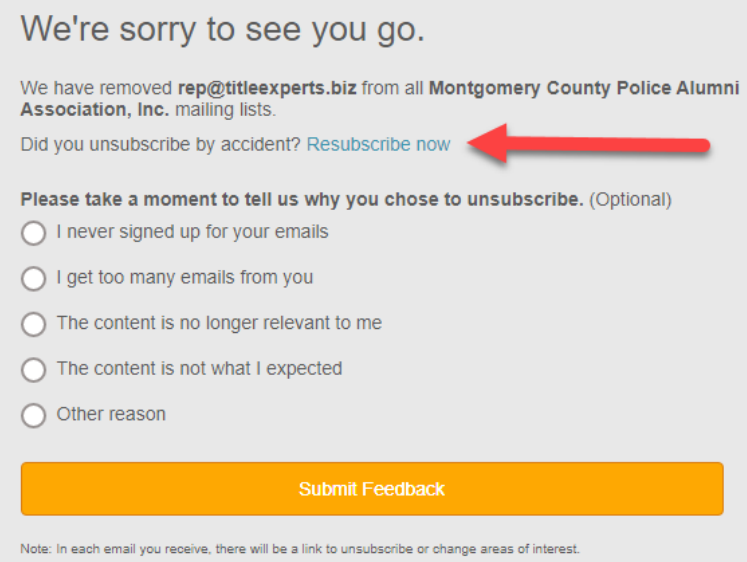

You can still resubscribe at this point by clicking the link (see red arrow above). If you meant to unsubscribe, you can provide feedback to us so we will know why you did so.

Okay, I missed all the above and somehow became unsubscribed. Now how do I get back on?

Constant Contact ("CC") will notify us in a few days with a list of people who have recently unsubscribed. At this point we must first contact you by email or phone to determine if you want to be resubscribed. If you do, we will then cause CC to send you an email like this:

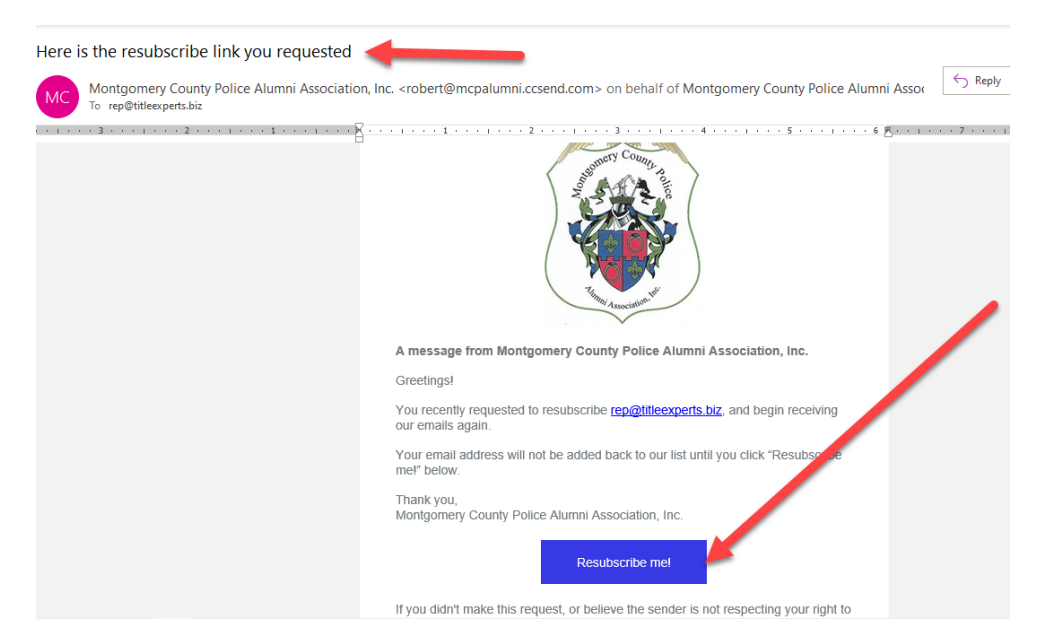

You absolutely must look for that email and click on the *Resubscribe me!* Link. CC will not resend it and you must promptly respond or it will not work. If you don't, it is almost impossible to get you back on our mailing lists using your same email address. Sometimes we are able to create a new email address for you such as your [name@mcpalumni.org;](mailto:name@mcpalumni.org) but it is a work-around that often ultimately fails.

How do I know if I have been reinstated on CC?

You will first get this message when you click on the *Resubscribe me!* button:

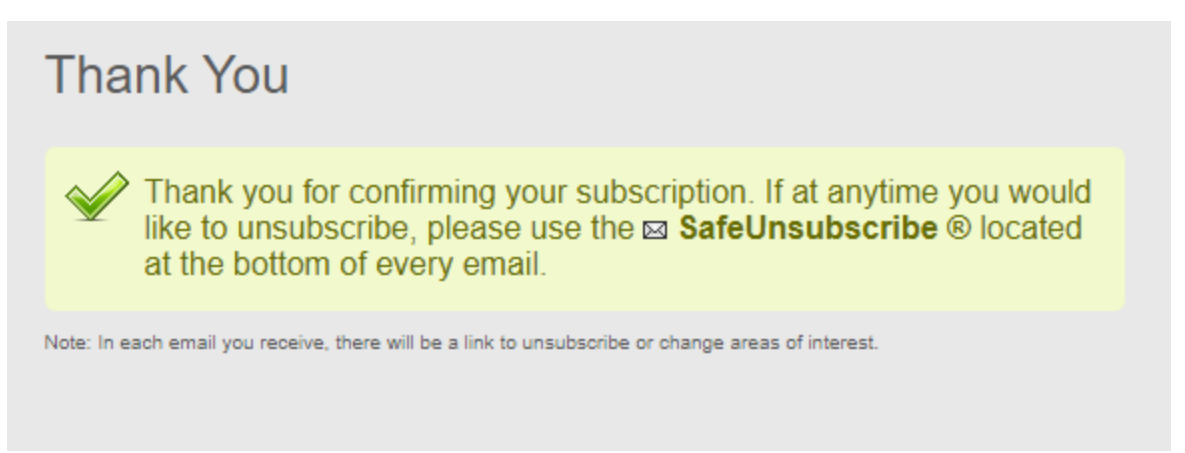

## And, you will get this email:

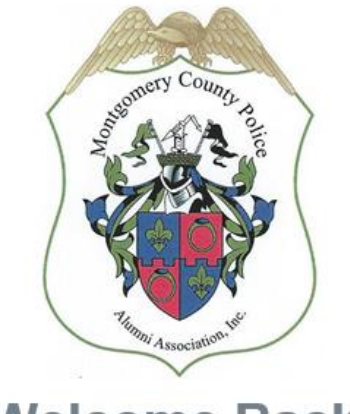

**Welcome Back!** 

Stay tuned for news and updates delivered straight to your inbox.

You may have missed some newsletters or bulletins since you accidentally unsubscribed from our mailing list. But this email confirms that you are back on that list.

This email is sent automatically to a member who has unsubscribed and then responded affirmatively to the request from Constant Contact to re-subscribe. You do not have to do anything else; you are back on our mailing lists.

> MCP Alumni Association | jean@mcpalumni.org http://mcpalumni.org